# Generatory liczb pseudolosowych o zadanym rozkładzie w jednym wymiarze

#### 4 marca 2024

Na zajęciach skonstruujemy generator jednowymiarowy o funkcji gęstości prawdopodobieństwa

$$
f(x) = \frac{4}{5}(1+x-x^3), \qquad x \in [0,1]
$$
 (1)

i dystrybuancie

$$
F(x) = \frac{4}{5} \left( x + \frac{x^2}{2} - \frac{x^4}{4} \right), \qquad x \in [0, 1]
$$
 (2)

Do generowania liczb pseudolosowych użyjemy shcematów dla: a) rozkładu złożonego, b) łańcucha Markowa, c) metody eliminacji

### **1 Algorytmy**

#### **1.1 Rozkład złożony**

Dystrybuanta rozkładu jest wielomianem zatem możemy spróbować zapisać ją w postaci rozkładu złożonego

$$
F(x) = \sum_{i=1}^{n} g_i H_i(x), \qquad g_i \in R, \qquad H_i(x) : R \to R
$$
 (3)

gdzie: *g<sup>i</sup>* to dystrybuanta rozkładu dyskretnego, a *Hi*(*x*) dystrybuanty rozkładów podlegających superpozycji. Zgodnie z definicją dystrybuanta musi być funkcją nieujemną, zatem musimy przekształcić *F*(*x*) do postaci akceptowalnej

$$
F(x) = \frac{4}{5}x + \frac{1}{5}(2x^2 - x^4)
$$
\n(4)

skąd odczytujemy

$$
g_1 = \frac{4}{5}, \quad H_1 = x \tag{5}
$$

$$
g_2 = \frac{1}{5}, \quad H_2 = 2x^2 - x^4 \tag{6}
$$

Teraz należy znaleźć funkcje odwrotne *H −*1 1 i *H −*1 2 aby otrzymać liczbę losową *X* = *x*. *H*<sup>1</sup> jest liniowa więc od razu dostajemy

$$
H_1(x) = x = U \sim U(0, 1)
$$
\n(7)

Dla  $H_2^{-1}$ 

$$
H_2(x) = 2x^2 - x^4 = U \sim U(0, 1)
$$
\n(8)

Mamy równanie 4 stopnia

$$
x^4 - 2x^2 + U = 0 \tag{9}
$$

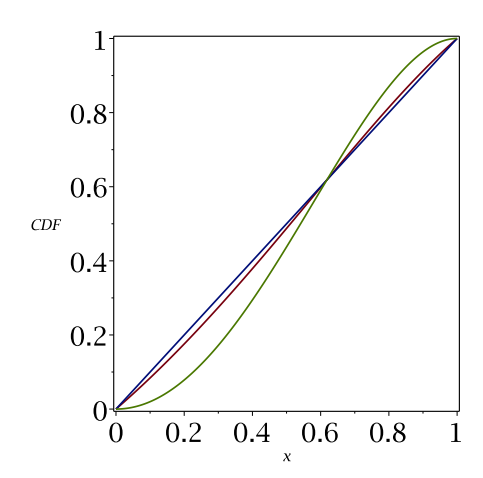

Rysunek 1: Dystrybuanty:  $F(x)$ -niebieski,  $H_1(x)$ -czerwony,  $H_2(x)$ -zielony.

które rozwiązujemy podstawiając  $y = x^2$  i rozwiązując równanie kwadratowe

$$
y^{2} - 2y + U = 0, \quad y_{1}, y_{2} = 1 \pm \sqrt{1 - U}
$$
\n(10)

ponieważ  $y_1 > 1$  (pamiętamy, że generujemy  $x \in [0,1])$ wybieramy  $y_2$ i liczymy x)

$$
x = \sqrt{1 - \sqrt{1 - U}}\tag{11}
$$

Algorytm dla rozkładu złożonego

$$
U_1, U_2 \sim U(0, 1) \tag{12}
$$

$$
X = \begin{cases} U_2, & \text{gdy } U_1 \leq g_1 \\ \sqrt{1 - \sqrt{1 - U_2}}, & \text{gdy } U_1 > g_1 \end{cases}
$$
 (13)

#### **1.2 Łańcuch Markowa**

W metodzie tej generujemy ciąg

$$
\{X_0, X_1, X_2, \ldots\} \tag{14}
$$

gdzie związek pomiędzy ostatnim elementem *X<sup>i</sup>* a kolejnym *Xi*+1 określamy na podstawie prawdopodobieństwa przejścia, które spełnia warunek **detailed balance**

$$
T(X_{i+1}|X_i) = T(X_i|X_{i+1}) = \frac{1}{2\Delta}, \quad \Delta \in [0,1]
$$
\n(15)

i prawdopodobeiństwa akceptacji nowego stanu (liczby)

$$
p_{acc} = \min\left\{\frac{T(X_i|X_{i+1})f(X_{i+1})}{T(X_{i+1}|X_i)f(X_i)}, 1\right\}
$$
\n(16)

Algorytm Metropolisa generowania nowego elementu w łańcuchu

$$
U_1, U_2 \sim U(0, 1) \tag{17}
$$

$$
X_{i+1} = \begin{cases} x_{new} = X_i + (2U_1 - 1)\Delta, & \text{gdy } x_{new} \in [0, 1] \wedge U_2 \leq p_{acc} \\ X_i, & \text{w } \text{przeciwnym przypadku} \end{cases}
$$
(18)

### **1.3 Metoda eliminacji**

W metodzie tej wykorzystujemy funkcję gęstości prawdopodobieństwa *f*(*x*) którą ograniczamy od góry inną funkcją o rozkładzie *g*(*x*) dla której dysponujemy generatorem *G*. Algorytm generowania ciągu liczb metodą eliminacji

$$
U_1 \sim U(0, 1) \tag{19}
$$

$$
G_2 \sim \mathcal{G}, \qquad np. \mathcal{G} = 1.15 \cdot U(0, 1) \tag{20}
$$

$$
\begin{cases}\nG_2 \leq f(U_1) \Longrightarrow X = U_1 \\
G_2 > f(U_1) \Longrightarrow \text{losujemy nowq parę } U_1, G_2\n\end{cases}
$$
\n(21)

### **2 Zadania do wykonania**

1. Pisząc program w języku  $C/C + +$  do wygenerowania liczb o rozkładzie jednorodnym  $U(0, 1)$ można wykorzystać funkcję

```
double uniform () {
  return rand ( ) / ( double )RANDMAX;
}
```
- 2. Wygenerować  $N = 10^6$  liczb pseudolosowych o dystrybuancie  $F(x)$  dla: (a) dla rozkładu złożonego, (b) łańcucha Markowa oraz (c) metody eliminacji. Metodą łańcucha Markowa wygenerować dwa ciągi liczb dla: (a) ∆ = 0*.*5 oraz (b) ∆ = 0*.*05.
- 3. Dla każdego ciągu liczb sporządzić histogram o liczbie podprzedziałów *k* = 10 i porównać go z funkcją *f*(*x*) (uwaga: na rysunku wysokość każdego słupka należy przeskalować czynnikiem 1*/k*)
- 4. Dla każdej metody wykonać test *χ* 2 i porównać uzyskane wyniki z wartością graniczną rozkładu przyjmując poziom istotności równy *α* = 0*.*05 - na podstawie porównania stwierdzić czy hipotezę *H*<sup>0</sup> tego, że uzyskany ciąg liczb pseudolosowych ma rozkład *F*(*x*) należy odrzucić czy nie. Wartość statystyki testowej dla *k −* 1 stopni swobody liczymy ze wzoru

$$
\chi_{k-1}^2 = \sum_{i=1}^k \frac{(n_i - p_i N)^2}{p_i N} \tag{22}
$$

gdzie: *p<sup>i</sup>* to prawdopodobieństwo że zmienna losowa znajdzie się w przedziale i-tym (do wyznaczenia używamy dystrybuanty),  $n_i$  ilość liczb pseudolosowych, które znalazły się w i-tym przedziale, N to całkowita ilość wylosowanych liczb.

5. Przeprowadzić analizę różnic obu wygenerowanych łańcuchów Markowa.

## **3 przykładowe wyniki**

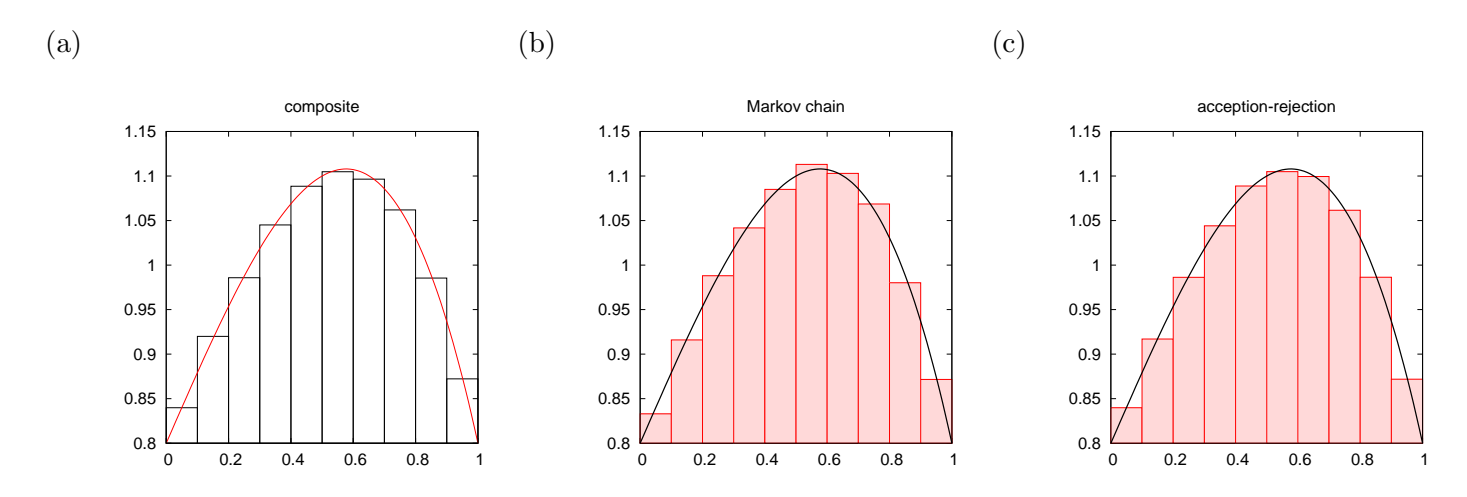

Rysunek 2: Histogramy dla trzech metod generowania liczb pseudolosowych o dystrybuancie *F*(*x*).